## **探索結果画面から設定・確認する**

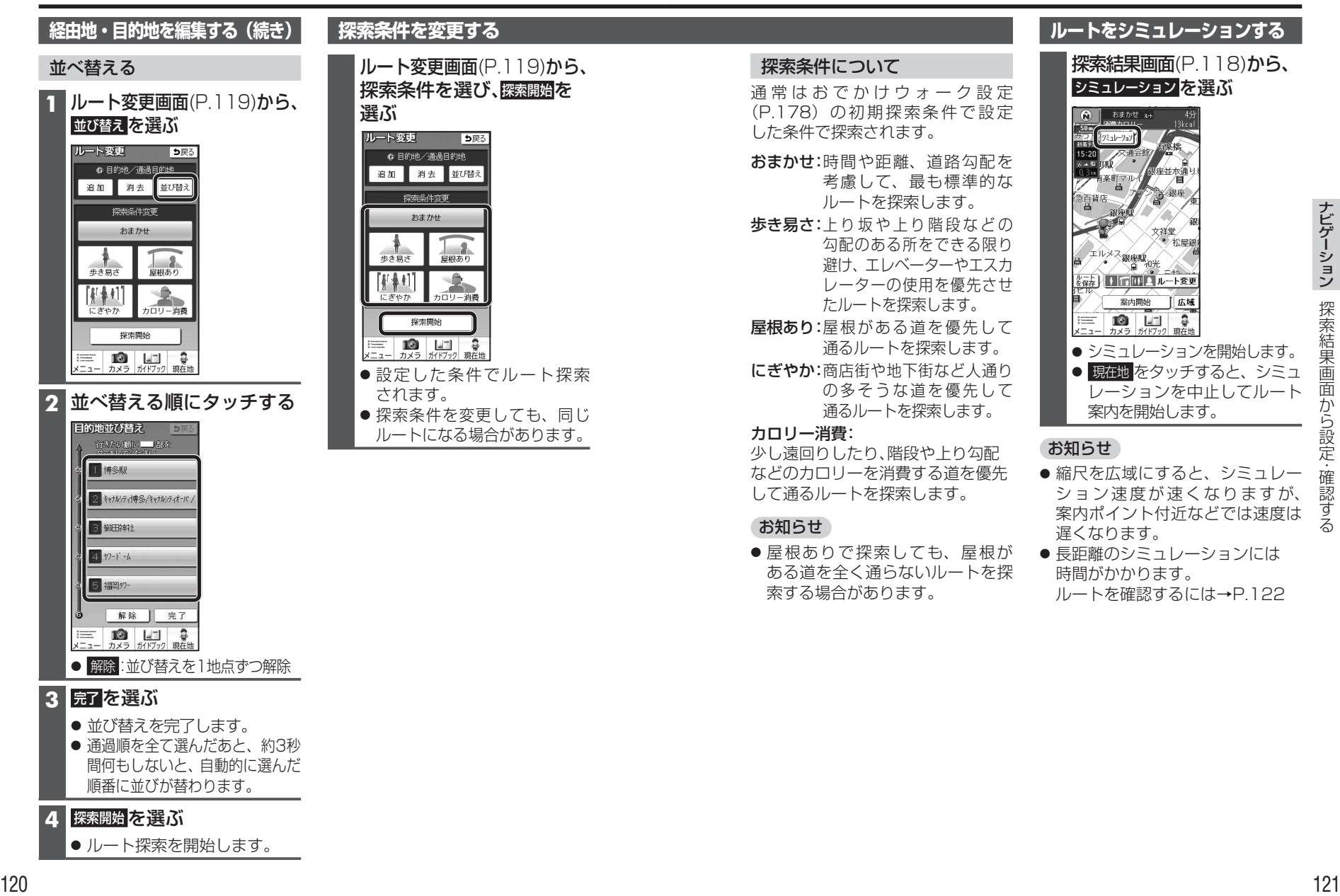

**解除の** 

● ルート探索を開始します。